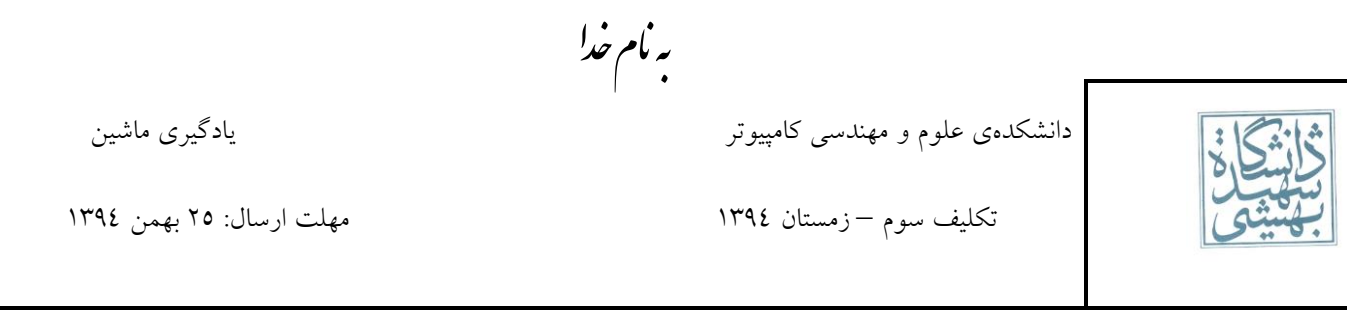

**قبل از اینکه رشوع به حل مترینها کنید، حتام یک بار فایل pdf.Policies( موجود در وبگاه( که حاوی نکات مهم در تحویل تکالیف هست را مطالعهه فرمایید.**

**حل سواالتی که امتیازی هستند، اجباری نبوده و منرهی اضافی خواهد داشت.**

طراح هریک از سوالات در زیر مشخص شده است .در صورتی که سوالی دارید می توانید سوالتان را در گروه مطرح کنید یا از طراح سوال بیرسید. **:1 آقای زندی**

**2 و :3 آقای کاهانی**

ا– برای جداسازی تصاویر کاراکترهای '5' و '4' از یکدیگر، دو ویژگی استخراج شده است. این دادهها به صورت زیر در فضای ویژگی توزیع

:)Usps\_4-5\_2D.mat( شدهاند

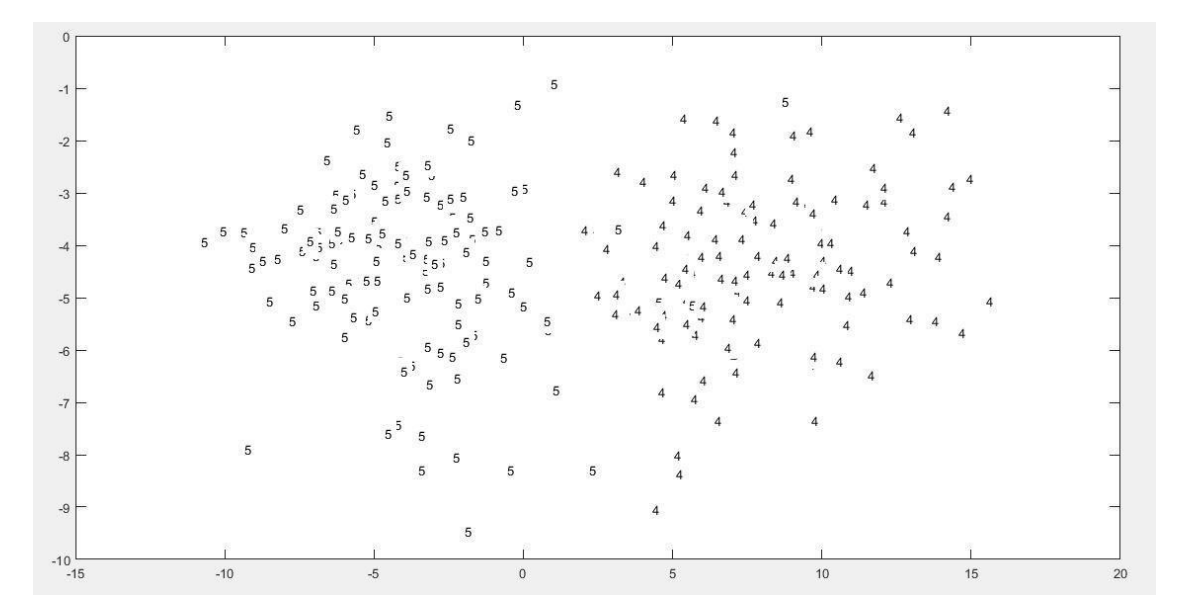

الف) یک جداساز خطی را با استفاده از متد گرادیان نزولی آموزش دهید که این کاراکترها را جدا نماید. روند گرادیان نزولـی را خودتـان پیـاده-سازی نمایید و ملاحظات زیر را در نظر داشته باشید:

- \* ^ ^ درصد دادهها را به طور تصادفی برای آموزش انتخاب کنید.
- \* در هر تکرار،کل دادههای آموزش را اعمال کرده و در نهایت وزنها را بهروزرسانی نمایید.
- در هر تکرار، جداساز را رسم نمایید. براي رسم جداساز توابع plotDiagram2D و plotDiagram3D در پوشهي 1 قرار داده شدهاند و کافی است تا آنها را در کد خود فراخوانی نمایید.

ب) به ازاي مقادیر زیر براي نرخ یادگیري، آموزش را انجام داده و در نهایت خطاي تست و آموزش را به ازاي هر یک گزارش دهید. (ترجیحا به صورت نمودار یا جدول) دانشکدهی علوم و مهندسی کامپیوتر است. کشور در این کشور کشور کشور کشور کشور کشور ماشین

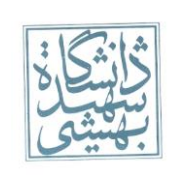

ج) به ازای بهترین میزان نرخ یادگیری، سرعت تغییر جهت بردار وزنها در فاز آموزش را تحلیل نمایید. در چه مواقعی و چرا تغییرات بیشـتر یـا کمتر می شود؟

د) در هنگام آموزش، اندازهي بردار وزنها در شکل تابع جداساز (نه مرز جداساز!) چه تاثیري دارد؟ همچنین بیان نمایید کـه چـرا بایــد جداســاز اندازهي بردار وزنها را تغییر دهد؟

-2 در دسته بند SVM تابع هدف را به شکل زیر تغییر می دهیم، یعنی مقدار پارامتر C را متغیر و وابسته به نمونه در نظر می گیریم.

 $\frac{1}{2}$ Subject to:  $d_i (W^T X_i + b) \ge 1$ *T*  $W^{\,T}W\ +\sum C_{\,i}\,\xi_{i}$  $d_i(W^{\perp} X_i + b) \geq 1 - \xi_i$ 

الف) این کار چه مزایا و معایبی دارد؟

ب) در این صورت چگونه می توان مقدار مناسب پارامتر C برای هر داده را تعیین کرد؟

-3 داده های مربوط به Skeleton یک مجموعه داده Action Human را در اختیار داریم )مجموعه داده ی D3Action MSR). این مجموعه شامل بیست Action مختلف است که هر کدام توسط 01 نفر با 2 تا 3 تکرار انجام شده و در مجموع 555 دنباله )نمونه( دارد. این داده ها برای هر فریم اطلاعات مکان مربوط به ۲۰ نقطه (مفصل) از بدن را دارا می باشد (شکل ۱). مکان هر مفصل در هر فریم با ۳ مقدار مشخص شده است. یعنی )z ,y ,x )که z مقدار عمق را داراست.

آرایه ی سلولی data شامل 555 سلول است که هر سلول یک ماتریس و هر ماتریس ویژگی های یک نمونه را داراست. به این ترتیب سطر i ام هر ماتریس ویژگیهای فریم i ام را داراست (که ۶۰ بعد است-۲۰ نقطه که هر کدام سه ویژگی دارند). برچسب متناظر با هر نمونه نیز در بردار labels موجود است. (کل داده ها در فایل MSR.mat قرار دارد).

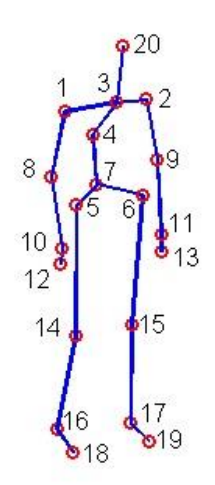

دانشکدهي علوم و مهندسی کامپیوتر است. گذشت که دانشکدهي ماشین

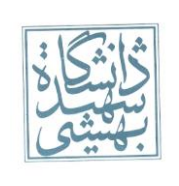

تکلیف سوم – زمستان ١٣٩٤ هلتارسال: ٢٥ بهمن ١٣٩٤

الف) با استفاده از مدل مخفی مارکوف عمل یادگیری این مجموعه را انجام دهید.

راهنمایی: ابتدا الزم است که هر دنباله ی تصویر به دنباله ای از کاراکتر ها تبدیل شود. یک راه حل این است که از خوشه بندی کردن فریم ها استفاده کنید. در این صورت هر فریم برچسب یک خوشه را گرفته و معادل یک کاراکتر می شود.

ب) دقت دسته بندی را روی داده های آزمایش برای مقادیر مختلف پارامتر ها بدست آورید.

ج) این بار پس از خوشه بندی یک هیستوگرام از تعداد رخداد های هر خوشه برای هر ویدئو بدست آورده و با استفاده از الگوریتم های Adaboost( به وسیله ی یادگیرنده پایه درخت تصمیم( و SVM عمل یادگیری را انجام دهید.

د( دقت های بدست آمده از روش های مختلف را مقایسه و علت آن را تحلیل کنید.

توجه – در آزمایش ها از۶۰ درصد داده ها برای آموزش استفاده کنید. (برای محاسبه ی دقت کل دسته بندی، تعداد نمونه های درست شناسایی شده به تعداد کل نمونه ها را محاسبه نمایید(.

توجه – در صورت داشتن مشکل با زمان محاسبات می توانید تنها از 01 کالس اول داده ها استفاده کنید.

توجه – برای SVM چند کالسه از روش Rest .VS One استفاده کنید.

راهنمایی: برخی از توابع متلب که احتماال مورد استفاده قرار گیرند:

- برای مشخص کردن داده های آموزشی و آزمایشی می توانید از متد HoldOut در تابع ()crossvalind استفاده کنید.

- برای Adaboost از تابع ()fitensemble استفاده کنید.

- برای SVM، در صورتی که از متلب استفاده می کنید: در نسخه های 2102 و به بعد پیاده سازی حالت چند کالسه آن در تابع ()fitcecoc موجود است. در غیر این صورت برای SVM دو کالسه توابع ()svmtrain و ()svmclassify موجود است.

- برای خوشه بندی از تابع ()kmeans می توانید استفاده کنید )برای افزایش سرعت می توانید از پیاده سازی بهینه ی آن در کتابخانهی [VLFeat](http://www.vlfeat.org/) استفاده کنید، تابع ()vl\_kmeans

- برای مارکوف توابع ()hmmtrain و ()hmmdecode مورد استفاده قرار خواهند گرفت.

- توابع دیگری که ممکن است لازم شود، ()bsxfun() – confusionmat هستند.

موفق باشید